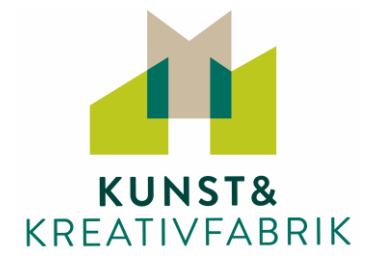

# **Materialliste für den Online-Kurs:**

# **"Tiger-Junges in Kohle zeichnen"** mit Beate Kuczera

Die folgende Materialliste ist lediglich als **Empfehlung** gedacht. Gerne können Sie Ihr bisheriges Mal- und Zeichenmaterial nutzen und ggfs. mit den aufgeführten Materialien ergänzen. Wenn Sie Fragen zum Material haben, können Sie uns ansprechen. Wir helfen gerne weiter.

## **Bitte halten Sie folgendes Material zu Beginn des Kurses bereit:**

Papier: Zeichenpapier oder Aquarellpapier "hot pressed"! Keine Papiere mit Rillen etc. - das Papier sollte richtig schön glatt sein

#### **Kohle:**

- Naturkohle Stick 5-7 mm (im Pack von 20 Stück erhältlich) C5720
- Kohlepulver schwarz / Artists Willow Charcoal von Coates C125
- Derwent XL Charcoal (Künstler Kohleblock dick) 05 noir
- gepresste schwarze Kohle Stift z.B. Faber Castell Pit Charcoal in S oder M

## **Radierer & Co.:**

- Seng Papierwischer 1 x dick + 1 x dünn
- Tombow Mono Zero Radierer:  $1 \times$  rund klein  $+ 1 \times$  eckig
- Knetgummiradierer Faber Castell
- optional: elektrischer Radierer von Derwent

**Farbe:** kleine Tube Acrylfarbe weiß + 1 runder Pinsel klein oder Acrylmarker weiße dünne Spitze z.B. Uni Posca oder Royal Talens Amsterdam

**Außerdem:** Papiertücher/Küchentücher, großes Makeup Schwämmchen mind. 5 cm, Cutter oder Teppichmesser (zum Anspitzen des Kohlestifts), Fixativ Spray für Kohle z.B. Sennelier Delacroix Fixativ oder Schmincke Universal-Fixativ

Und: 1 Bleistift hart, Sperrholzplatte oder eine andere Unterlage ca. 30x40 cm, Feuchttücher zum sauber machen der Hände, Kreppband ca. 2 bis 3 cm oder sonstige Klebebandrolle **Technische Voraussetzungen und Informationen**

Wir arbeiten mit den Online-Plattformen **Zoom** und **Padlet**. Sie benötigen folgende Technik:

- Laptop, Tablet, Smartphone oder PC mit Kamera (oder externe Webcam)
- eine stabile Internetverbindung,
- einen aktuellen Browser (Microsoft Edge, Google Chrome, Internet Explorer (ab Version 11), Firefox, Apple Safari)
- Lautsprecher und Mikrofon (über PC-Lautsprecher oder Kopfhörer)

Sie können den Link zum Online-Kurs-Raum "Zoom" über unterschiedliche aktuelle Webbrowser aufrufen (s.o.). Auf der Zoom-Website finden Sie die ausführlichen Systeminformationen für Teilnehmer. Auf unserer Kurs-Pinnwand Padlet finden Sie alle wichtigen Kursinfos und können sich in der Gruppe austauschen, Bilder hochladen und diese gegenseitig kommentieren.

Einen Tag vor dem Kurs erhalten Sie von uns per Mail den Zugang zur Kurs-Pinnwand. Hier finden Sie auch den Link zum Zoom-Meeting. Das Meeting wird am Kurstag ca. 30 Min. vor Start eröffnet. So haben Sie genügend Zeit, Ihre Ausrüstung und die Beleuchtung Ihres Arbeitsplatzes zu überprüfen, Padlet auszuprobieren sowie die anderen Teilnehmer des Kurses kennen zu lernen!

## **Viel Spaß im Kurs!**

Ihr KKF-Team